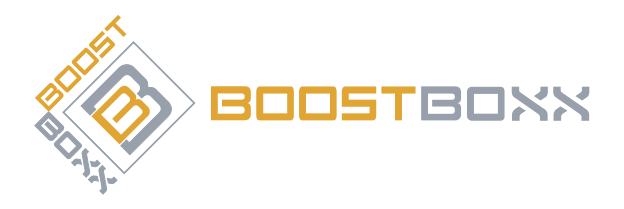

# **Bedienungsanleitung**

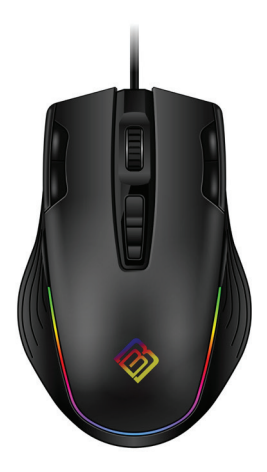

**BoostBoxx Nightmare RGB Gaming Mouse, 11 Buttons Mod.-Nr.: 60496/CSL17083**

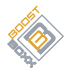

## Inhaltsverzeichnis

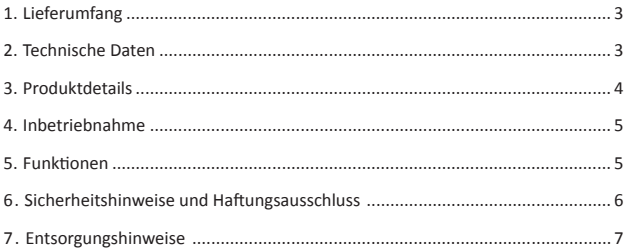

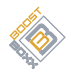

Vielen Dank, dass Sie sich für ein Produkt von CSL entschieden haben. Damit Sie auch lange Freude mit Ihrem erworbenen Gerät haben werden, lesen Sie sich bitte die nachfolgende Kurzanleitung aufmerksam durch.

### **1 Lieferumfang**

- BoostBoxx Nightmare RGB Gaming-Maus
- Kurzanleitung

#### **2 Technische Daten**

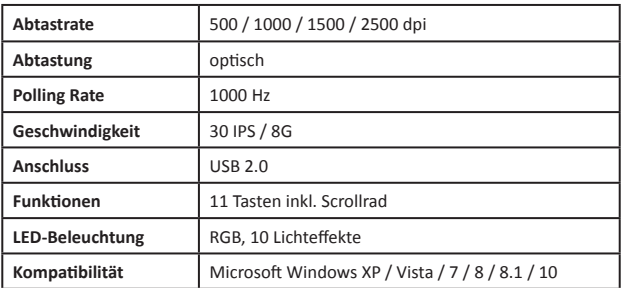

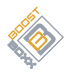

## **3 Produktdetails**

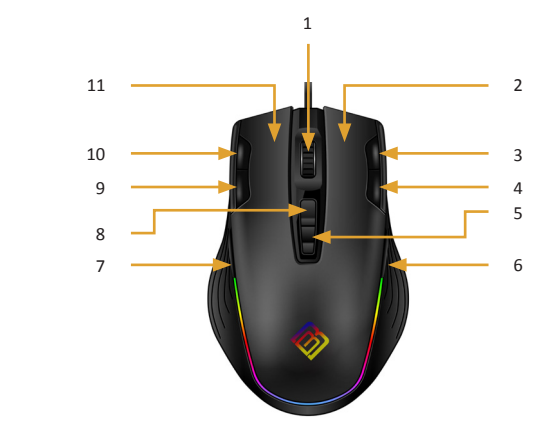

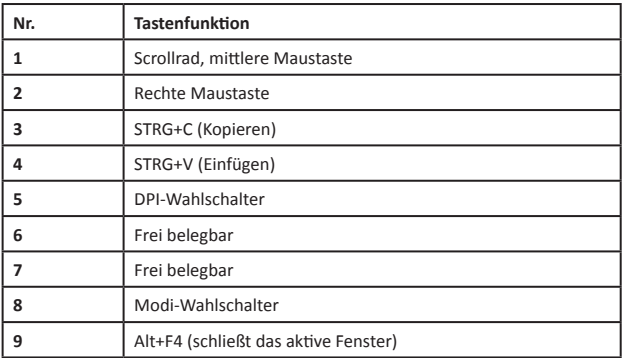

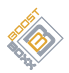

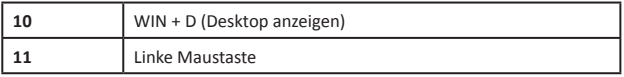

#### **4 Inbetriebnahme**

Verbinden Sie die Maus mit einem freien USB-Port Ihres PCs.

#### **5 Funkti onen**

#### **5.1 Modus wählen**

Sie haben die Wahl zwischen drei Modi, die Sie mit dem Modi-Wahlschalter [Taste (8)] auswählen können.

Nach einem erfolgreichen Verbindungsaufbau der Maus zu Ihrem PC leuchtet die Maus dreimal grün auf. Durch einen Klick auf den Modi-Wahlschalter wird der aktive, voreingestellte 1. Modus bestätigt und wieder durch ein dreimaliges Aufleuchten der LED angezeigt. Nun können Sie mit jedem weiteren Klick in den nächsten Modus wechseln.

Die drei Modi sind durch unterschiedliche LED-Farben (Grün/Blau/Rot) gekennzeichnet.

**1. Modus (Grün):** In diesem Modus sind die linke und rechte Maustaste, das Scrollrad sowie der DPI-Wahlschalter aktiviert. Alle anderen Tasten sind deaktiviert

**2. Modus (Blau):** In diesem Modus sind die linke und rechte Maustaste, das Scrollrad, die programmierbaren Tasten (6) und (7) sowie der DPI-Wahlschalter aktiviert. Alle anderen Tasten sind deaktiviert.

**3. Modus (Rot):** In diesem Modus sind alle 11 Tasten aktiviert.

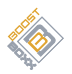

#### **5.2 Beleuchtungsfarbe und Lichteffekte auswählen**

Sie können bei der Nightmare Gaming-Maus 10 unterschiedliche Lichteffekte einstellen bzw. die Beleuchtung ausstellen. Zum Durchschalten der Lichteffekte halten Sie die rechte Maustaste gedrückt und drücken Sie zusätzlich auf das Scrollrad / die mittlere Maustaste.

#### **5.3 Auflösung (DPI) einstellen**

Die Auflösung des optischen Sensors der Maus können Sie mit dem DPI-Wahlschalter [Taste (5)] auswählen. Durch Klicken des Schalters werden die unterschiedlichen Auflösungsstufen durchgeschaltet. Die jeweils ausgewählte Auflösung wird durch eine zugeordnete Farbe signalisiert.

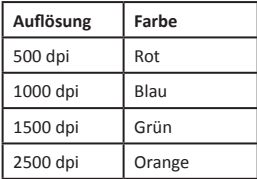

#### **6 Sicherheitshinweise und Haftungsausschluss**

Versuchen Sie nie das Gerät zu öffnen, um Reparaturen oder Umbauten vorzunehmen. Vermeiden Sie Kontakt zu den Netzspannungen, das Gerät ist nur bei gezogenem Stecker spannungsfrei. Schließen Sie das Produkt nicht kurz. Bitte ziehen Sie den Netzstecker bei Nichtgebrauch oder bei Gewitter. Das Gerät ist nicht für den Betrieb im Freien zugelassen, verwenden Sie es nur im Trockenen. Schützen Sie es vor hoher Luftfeuchtigkeit, Wasser und Schnee. Halten Sie das Gerät von hohen Temperaturen fern. Setzen Sie das Gerät keinen plötzlichen Temperaturwechseln oder starken Vibrationen aus, da dies die Elektronikteile beschädigen könnte. Prüfen Sie das Gerät vor der Verwendung auf Beschädigungen. Das Gerät sollte nicht benutzt werden, wenn es einen Stoß abbekommen hat oder in sonstiger Form beschädigt wurde. Beachten Sie bitte die nationalen Bestimmungen und Beschränkungen. Nutzen Sie das Gerät nicht

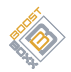

für andere Zwecke als die, die in der Anleitung beschrieben sind. Dieses Produkt ist kein Spielzeug. Bewahren Sie es außerhalb der Reichweite von Kindern oder geistig beeinträchtigten Personen auf. Jede Reparatur oder Veränderung am Gerät, die nicht vom ursprünglichen Lieferanten durchgeführt wird, führt zum Erlöschen der Gewährleistungs- bzw. Garantieansprüche. Das Gerät darf nur von Personen benutzt werden, die diese Anleitung gelesen und verstanden haben. Die Gerätespezifikationen können sich ändern, ohne dass vorher gesondert darauf hingewiesen wurde.

#### **7 Entsorgungshinweise**

Elektrische und elektronische Geräte dürfen nach der europäischen WEEE Richtlinie nicht mit dem Hausmüll entsorgt werden. Deren Bestandteile müssen getrennt der Wiederverwertung oder Entsorgung zugeführt werden, weil giftige und gefährliche Bestandteile bei unsachgemäßer Entsorgung die Umwelt nachhaltig schädigen können.

Sie sind als Verbraucher nach dem Elektro- und Elektronikgerätegesetz (ElektroG) verpfl ichtet, elektrische und elektronische Geräte am Ende ihrer Lebensdauer an den Hersteller, die Verkaufsstelle oder an dafür eingerichtete, öffentliche Sammelstellen kostenlos zurückzugeben.

Einzelheiten dazu regelt das jeweilige Landesrecht. Das Symbol auf dem Produkt, der Betriebsanleitung oder/und der Verpackung weist auf diese Bestimmungen hin. Mit dieser Art der Stofftrennung, Verwertung und Entsorgung von Altgeräten leisten Sie einen wichtigen Beitrag zum Schutz unserer Umwelt.

> Das Symbol der durchgekreuzten Mülltonne bedeutet, dass die Batterie nicht in den Hausmüll gegeben werden darf.

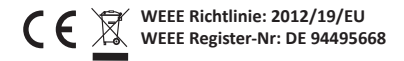

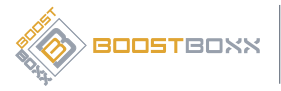

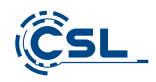

**BoostBoxx** 

c/o CSL Computer GmbH & Co. KG • Sokelantstraße 33-35 • D 30165 Hannover

#### **www.csl-computer.com**

Hiermit erklärt die Firma CSL Computer GmbH & Co. KG, dass sich das Gerät 60496/ CSL17083 in Übereinstimmung mit den grundlegenden Anforderungen und den übrigen einschlägigen Bestimmungen der Richtlinie 2014/30/EU (EMV) befindet. Eine vollständige Konformitätserklärung erhalten Sie unter: CSL Computer GmbH & Co. KG, Sokelantstraße 33- 35, 30165 Hannover